## Upgrade to php version 8.2 in OpenSUSE 15

671 Rakhi April 18, 2025 Features & Functionalities 3284

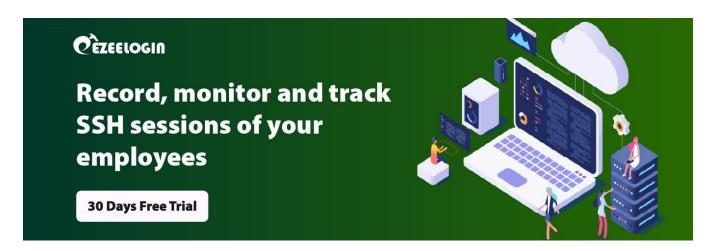

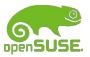

## penSUSE HOW TO UPGRADE PHP TO 8.2 IN OpenSUSE 15

**Overview:** This article explains how to upgrade to PHP 8.2 on openSUSE Leap 15 by adding the official PHP repository, installing the desired PHP version, and verifying the installation.

OpenSUSE is a free and open-source Linux distribution developed by the openSUSE project. It is offered in two main variations: Tumbleweed, an upstream rolling release distribution, and Leap, a stable release distribution which is sourced from SUSE Linux Enterprise.

**Step 1:** Add PHP Repository for PHP 8.2 packages and refreshes the package manager's data. Run the following command

root@gateway:~# sudo zypper addrepo -f

https://download.opensuse.org/repositories/devel:/languages:/php/openSUSE\_Leap\_15.4/ PHP-OpenSUSE

root@gateway:~# sudo zypper refresh

**Step 2:** Install PHP 8.2 from the added repository: Adjust the package name accordingly based on what's available in the repository.

root@gateway:~# sudo zypper install php8-8.2.15-lp154.150.1.x86\_64

**Step 3:** Check the PHP Version. This should display the version of PHP you installed.

```
root@gateway:~# php -v

ec2-user@ip-172-31-9-146:~> php -v

PHP 8.2.15 (cli) (built: Jan 18 2024 12:00:00) (NTS)

Copyright (c) The PHP Group

Zend Engine v4.2.15, Copyright (c) Zend Technologies
ec2-user@ip-172-31-9-146:~>
```

## **Related Articles:**

Upgrade PHP(RHEL).

<u>Upgrade PHP(Debian).</u>

<u>Upgrade PHP(Ubuntu)</u>.

Upgrade Openssh.

Online URL: <a href="https://www.ezeelogin.com/kb/article/upgrade-to-php-version-8-2-in-opensuse-15-671.html">https://www.ezeelogin.com/kb/article/upgrade-to-php-version-8-2-in-opensuse-15-671.html</a>